AutoCAD Crack Download

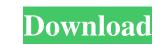

### AutoCAD Crack + Free Download [32|64bit]

AutoCAD Product Key is offered in two main configurations. The first is AutoCAD Cracked Version LT, which has limited functionality for creating 2D and 3D drawings and no 3D modeling capability. The second is AutoCAD Pro, which has all the features of AutoCAD LT and is licensed as part of a suite (or bundle) with additional software and services. AutoCAD LT, which is provided free of charge, is the minimum version of AutoCAD that can be used for creating 2D and 3D drawings and for viewing 2D drawings. When creating or viewing a 2D drawings. AutoCAD LT does not have any modeling features. AutoCAD Pro, which costs between \$2,350 to \$2,650 (depending on the version), is the standard version of AutoCAD and includes the complete feature set and the modeling tools needed to create 3D drawings. AutoCAD 2018 is the latest version of AutoCAD and is a premium upgrade to AutoCAD LT. Additionally, it adds some new features, such as the ability to create 2D and 3D drawings from a CSV file and a new path editing and output system. In this tutorial, we will learn how to install AutoCAD on Windows 8.1. Read more: Best CAD Software for Designing Houses 2. Download and Install AutoCAD 2018 (you may need to accept the EULA). 3. Install and Open AutoCAD After the downloaded file. Once the installation is complete, wait for the installation to finish. Once the installation is complete, open the AutoCAD 2018 start screen will appear as shown below: 4. Start AutoCAD and Open the Drawing Click the New button, and the Create tab will appear. Click the Start Drawing button. Click on the Application menu bar and

### AutoCAD

It is possible to install third-party applications on the software in a fashion similar to commercial application suites. AutoCAD Cracked Accounts LT has supported this since version 1.0 and AutoCAD 2022 Crack 2009 supports this for installation from the Windows Add/Remove Programs applications. The AutoCAD Activation Code web applications have similar capabilities. Many third-party applications have been developed and sold for AutoCAD, including apps that connect to the Windows operating system using VBScript. Cross-platform, multi-application collaborative 3D modeling environments such as Sketchup and Surfacedraw support importing/exporting.dwg and.stp files. Extensions AutoCAD has several kinds of extensions: Form extensions AutoCAD's form extension is the ability to customize forms to include special fields, controls, and menus. This is done by customizing the form's Custom Toolbox. Autodesk also provides Forms Manager for Sharepoint, which is a form that allows users to create and edit forms for Autodesk software without the need for programming or Web Application development. Personalization extensions AutoCAD has a Personalization extension and exist extension and exist extension and exist extensions. There are two kinds of gestures: Object Extension and Axis Extension and Axis Extensions. There are two kinds of gestures: Object Extensions and editing custom for multi-level gesture frameworks. Chart extensions AutoCAD LT 2009 added the ability to view AutoCAD files in Microsoft Excel. In the 2009 version, the ability to visualize raster data in a format called layers is introduced. This capability is similar to the way AutoCAD handles 2D drawing objects. Rendering layer is a raster rendering feature. It allows users to visualize and modify raster data, similar to the way AutoCAD handles 2D drawing objects. Editing allo47c40b

## AutoCAD Crack + Activation Code With Keygen

Run the keygen. Select the name of the keygen file, select your current folder (where the files are located), and press the Generate button. A message will tell you the Keygen has been successfully generated, now save the File. Open the file and type: scancad.exe in a Folder where you can not the right side. How to use the generated file Open the generated file: x96xcd.scancad.exe Copy the \*.scancad.conf file you have just generated in the folder where you have save the scancad.exe is, choose Properties, scroll down to the Compatibility tab, and check the box to "Hide protected operating system files". Open the folder containing the \*.scancad.conf file with Windows Explorer and in the Properties window click on the button "Apply" or "OK". You can now run scancad.exe in the folder where the files are located, and it will generate a new \*.scancad.conf file open the folder from scancad.conf file with Windows Explorer and in the Properties window click on the button "Apply" or "OK". Open the folder file you just generated and click on the button "Open file", and then click on "Copy". A new file named scancad.conf file open the scancad.conf file with a text editor. Here is an example: @ConstraintDependency({ Name = "push", InComponent = "XDimension", Type = "ConstraintDependency", Pos = "

## What's New in the?

Two-handed Annotations: Multi-finger gestures for interactively placing and annotating lines and circles. (video: 1:18 min.) Rendering Labels: Advanced labels with richly styled text. Aesthetically pleasing shapes, graphics, and fonts make it easy to show your creative ideas. (video: 1:17 min.) Smart Note: Quickly add notes to your drawings with the press of a button. No more tedious copy-paste of notes or typing. (video: 1:02 min.) Scenario editor for drafting and engineering Using 2D and 3D tools, let's explore how designers can bring their ideas to life. (video: 2:53 min.) AutoCAD 2020 Crack Edit | Drag and drop | Export | Cut, Copy, and Paste | Freehand | Measurement tools | Convert | Assign properties | Cut, copy, and paste to paths, Word, Excel, or PowerPoint | Rename | Create and edit vector graphics, including.pdf,.dwg, and.eps | Export from a presentation to pdf,.doc,.ppt, or.xps | Drawing statistics | Pan/zoom using the Trackball or 3D viewport. | 3D views | Pan and zoom in 3D | Insert additional 3D models | Create 3D objects | Assign different color themes to different parts of an object | Shape tools | 3D models | Trim | Export 2D and 3D objects | Create complex 3D models | Trim | Export 2D and 3D objects | Object snapping | Load and save 2D and 3D objects | New default dimension tools | New default dimension tools | New default tools | More user control over the system tray | New default styles and more Smart drafting and engineering tools | Assign different parts of an object | New default styles and more Smart drafting and engineering tools | Assign different color themes to different parts of an object | New default styles and more Smart drafting and engineering tools | Assign different parts of an object | New default styles and more Smart drafting and engineering tools | Assign different color themes to different parts of an object | New default styles and more Smart drafting and engineering tools | Assign different color themes to different parts of an object | New default styles and more Sma

# System Requirements For AutoCAD:

MINIMUM: OS: Windows 10 64-bit Windows 8 64-bit Windows 7 64-bit Windows 7 64-bit Windows Vista 64-bit Processor: Intel Core i3 or AMD Athlon 64 or better 2.0 GHz or faster 2 GB RAM Storage: 6 GB available space Graphics: Display: 1024 x 768 minimum resolution Sound Card: DirectX 9.0 or newer compatible Sound Card Additional Notes: We will not

Related links: